#### Using RPSL in the New Zealand Internet Exchanges

#### Andy Linton <asjl@citylink.co.nz> February 2004

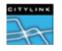

# New Zealand Peering Exchanges

- Currently in Auckland and Wellington
  - Auckland Peering Exchange APE
  - Wellington Internet Exchange WIX
- Proposed for Hamilton, Christchurch
- Possible for Palmerston North, Dunedin, Hawkes Bay

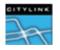

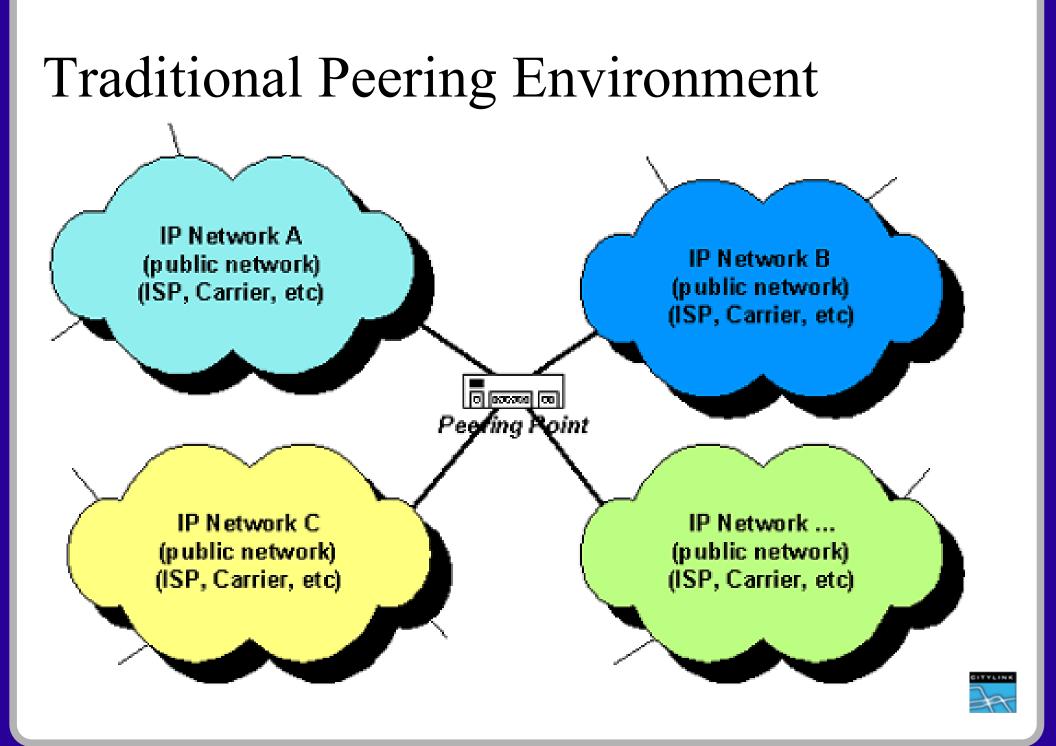

# WIX Distributed Peering Environment

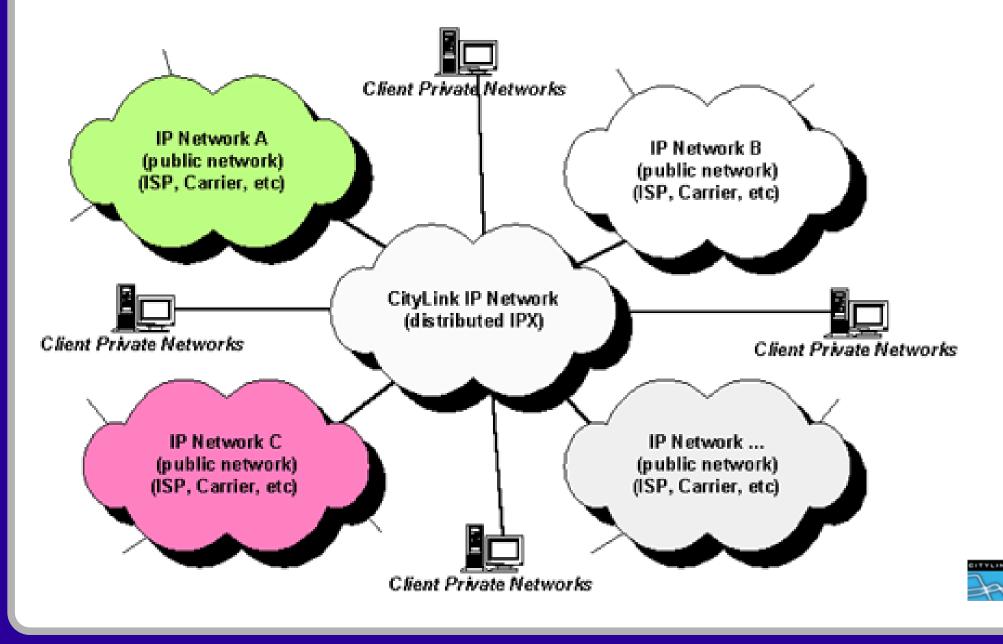

### WIX Switches

- Highly distributed switch fabric
- 60+ Cisco switches with connections to 300+ buildings in Wellington CBD
  - 35xx, 29xx
- Connections at 10, 100, 1000 Mbps

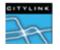

### WIX Peers

- Currently over 120 peering sessions with the WIX route servers
  - Smallest prefixes announced /29
  - 41 peers have public AS numbers
  - 85 peers have private AS numbers
- We operate our own route registry
  - http://www.wix.net.nz/cgi-bin/whois.pl
- We use RPSL to manage all IPv4 route servers
- Looking glass available
  - http://www.wix.net.nz/cgi-bin/mrlg-wix.cgi

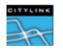

## Route Servers

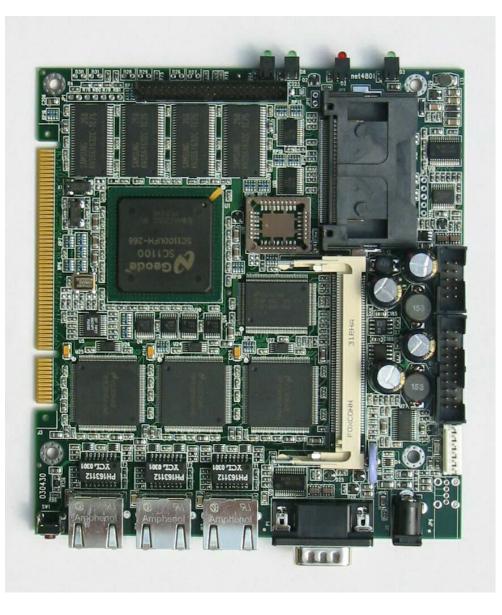

- 266 Mhz 586 class processor from <u>www.soekris.com</u>
- Uses LEAF code leaf.sourceforge.org
- Quagga Routing Suite -

www.quagga.net

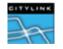

# BGP configuration

- Two route servers which need to be identical
  - Config is currently 131471bytes and 4931 lines long
- We need tight control on what each peer can announce to the servers
- If a server fails we need to be able to build a replacement quickly
- All this needs to be open and transparent

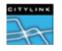

# BGP policy

- Each peer can announce only their networks to the route servers
- Route servers manipulate data in several ways
  - remove private AS details
  - filter bogons and default (just in case)
  - advertise all routes learnt with a <u>no\_export</u> community
- Policy is made visible to community
  - whois -r -h whois.wix.net.nz as9439

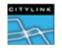

### AS9439 aut-num object

aut-num: AS9439 import: from AS9439:AS-PRIVATE accept AS9439:RS-ROUTES:PeerAS from AS9439:AS-PUBLIC import: accept AS9439:RS-ROUTES:PeerAS to AS9439:AS-PRIVATE export: action community = { no export }; announce ANY AND NOT {0.0.0/0} AND NOT fltr-bogons to AS9439:AS-PUBLIC export: action community = { no export }; announce ANY AND NOT {0.0.0/0} AND NOT fltr-bogons

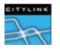

### AS9439:AS-PUBLIC

as-set: descr: members: members: members: members: members: members: members: members: members: members:

AS9439:AS-PUBLIC Public ASes for NZRR AS42 AS24005 AS23959 AS23905 AS23977 AS2687 AS23755 AS23904 AS9727 **AS681** 

DITYLINK

#### AS9439:RS-ROUTES:AS23754

route-set: AS9439:RS-ROUTES:AS23754 Route set for Citylink to NZRR descr: 203.97.231.224/28, members: 210.48.103.0/28, 210.48.103.144/28, 210.48.103.136/29, 203.118.144.0/24^24-29, 202.37.19.0/24, 198.48.0.0/22, 202.7.4.0/24, 202.8.44.0/22 NZRR source:

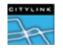

# fltr-bogons

- Formed by combining two other filter-sets
   fltr-unallocated OR fltr-martian
- Based on the work of Rob Thomas. See:
  - http://www.cymru.com/Documents/bogonlist.html

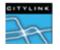

#### fltr-martians

filter-set: fltr-martian filter:  $0.0.0.0/8^{+}$ , 10.0.0/8^+, 127.0.0/8^+, 169.254.0.0/16^+, 172.16.0.0/12^+, 192.0.2.0/24^+, 192.168.0.0/16^+, 198.18.0.0/15^+, 224.0.0/3^+

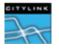

### fltr-unallocated

filter-set: fltr-unallocated filter: {1.0.0.0/8^+, 2.0.0/8^+, 5.0.0/8^+, 7.0.0/8^+, 23.0.0/8^+, 27.0.0/8^+, 31.0.0/8^+, 36.0.0.0/8^+, 37.0.0.0/8^+, 39.0.0/8^+, 41.0.0/8^+, 42.0.0/8^+,

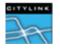

# How does all this help?

- We have software that reads a list of peers, extracts the relevant data from the Route Registry and generates a BGP config file
- Data file looks like:

202.7.0.1:23754:Citylink:passive
202.7.0.7:23754:Citylink:passive
202.7.0.8:23755:Citybridge:passive
202.7.0.48:64585:NRG:passive
202.7.0.49:2687:ATT:passive
202.7.0.50:17412:WalkerWireless:

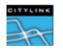

## Software details

- A set of shell and perl scripts that call RtConfig to construct a Cisco/Zebra/Quagga bgpd.conf file
- Can also produce Juniper code
- Managed using make and RCS to provide backups and consistency
- Not a polished software distribution site specific but available on request

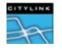

### What's next?

IPv6 peering also available in both locations

- Small number of peers so far so configs done by hand
- RPSLng is close to standardisation and Rtconfig is available to manage IPv6 policy
- When manual load gets too high, we'll do this for IPv6 as well

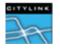

# Questions?

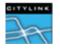